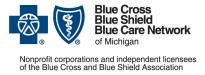

# How to submit prior authorization requests for medical benefit drugs

For Blue Cross commercial and Blue Care Network commercial April 2023

Follow these steps to submit prior authorization requests when prescribing drugs covered under the medical benefit for Blue Cross Blue Shield of Michigan and Blue Care Network commercial members.

## **Michigan prescribers**

To submit prior authorization requests electronically, first register for Availity<sup>®</sup> Essentials, our provider portal; refer to the <u>Register for web tools</u> page at bcbsm.com for details. Then:

- 1. Log in to availity.com\*.
- 2. Click Payer Spaces on the menu bar and click the BCBSM and BCN logo.
- 3. On the Applications tab, click the tile for the appropriate NovoLogix web tool.
- 4. Within NovoLogix, click the Authorizations menu and select Create Authorization.
- 5. Enter the member's details and select the correct member on the contract.
- 6. Complete the required fields. This includes selecting the correct drug in the "Authorization Lines" section.
- 7. Click Submit, complete the protocol questions and click Done.

If you're registered for Availity but are not able to access it, submit your prior authorization request using the *Medication Authorization Request Form*, or MARF, that's on the next page.

#### **Non-Michigan prescribers**

When submitting a prior authorization request for the first time, prescribers located outside of Michigan should complete and submit:

- The Medication Authorization Request Form, or MARF, that's on the next page
- The Application for access to NovoLogix for non-Michigan prescribers

Submit these documents to the fax number or address that's on the MARF. Once we approve the request for access, we'll provide information about how to access the NovoLogix tool so that you can submit subsequent prior authorization requests electronically.

Note: Access to NovoLogix is available only to registered users. You must include a valid Type 1 (individual) NPI on the application for access to NovoLogix.

#### Information about NovoLogix

For more information about the NovoLogix web tool, look under the Training Resources heading on these webpages:

- Blue Cross Medical-Benefit Drugs
- BCN Medical-Benefit Drugs

If you need help with the NovoLogix tool, contact the Web Support Help Desk at 1-877-258-3932.

\*Clicking this link means that you're leaving the Blue Cross Blue Shield of Michigan and Blue Care Network website. While we recommend this site, we're not responsible for its content.

Availity<sup>®</sup> is an independent company that contracts with Blue Cross Blue Shield of Michigan and Blue Care Network to offer provider portal services.

### Blue Cross Blue Shield/Blue Care Network of Michigan Medication Authorization Request Form Roctavian (valoctocogene roxaparvovec) HCPCS CODE: J1412

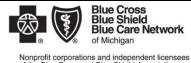

This form is to be used by participating physicians to obtain coverage for Roctavian. For commercial members only, please complete this form and submit via fax to 1-877-325-5979. If you have any

|                     |                                                                                                    | PATIENT INFORMATION                                                                                                    | PHYSICIAN INFORMATION                                                         |
|---------------------|----------------------------------------------------------------------------------------------------|----------------------------------------------------------------------------------------------------|-------------------------------------------------------------------------------|
| Name                |                                                                                                    |                                                                                                    | Name                                                                          |
| ID Nun              | mber                                                                                                    |                                                                                                    | Specialty                                                                     |
| D.O.B.              | D.O.B.                                                                                                    |                                                                                                    | Address                                                                       |
| Diagnosis           |                                                                                                    |                                                                                                    | City /State/Zip                                                               |
| Drug Name Croctvian |                                                                                                    |                                                                                                    | Phone/Fax: P: ( ) - F: ( ) -                                                  |
| Dose and Quantity   |                                                                                                    |                                                                                                    | NPI                                                                           |
| Directions          |                                                                                                    |                                                                                                    | Contact Person                                                                |
| Date of Service(s)  |                                                                                                    |                                                                                                    | Contact Person Phone / Ext.                                                   |
| EP 1:               | DISEAS                                                                                                    | E STATE INFORMATION                                                                                                    |                                                                               |
| 1.                  | Is this reque                                                                                                    | est for: Initiation Continuation of therapy                                                                                               | Date when patient start therapy:                                              |
| -                   |                                                                                                    |                                                                                                    |                                                                               |
| 2.                  | Please prov                                                                                                    | ide the NPI number for the place of administration:                                                                                       |                                                                               |
| 3.                  | Please spe                                                                                                    | cify the location of administration (e.g. name of facility): _                                                                            |                                                                               |
|                     |                                                                                                    |                                                                                                    |                                                                               |
| 4.                  | . Has the clinical outcome information been provided within the Audaire Health provider portal as requested by BCBSM?                                                             |                                                                                                    |                                                                               |
|                     |                                                                                                    |                                                                                                    |                                                                               |
| 5.                  | Initiation AND Continuation of therapy:                                                                                                    |                                                                                                    |                                                                               |
|                     | a. Is the patient diagnosed with hemophilia A WITH factor VIII deficiency? 🗌 Yes 🗌 No, please specify:                                                                            |                                                                                                    |                                                                               |
|                     |                                                                                                    | i. Please indicate how the patient's hemophilia is class                                                                                  | ified:                                                                        |
|                     |                                                                                                    | Mild hemophilia (factor VIII level of 6% - 40%)                                                                                           |                                                                               |
|                     |                                                                                                    | Moderate hemophilia (factor VIII level of 1% - 5% Severe hemophilia (factor VIII level < 1%)                                              | 6)                                                                            |
|                     |                                                                                                    |                                                                                                    |                                                                               |
|                     | b.                                                                                                    | Does the patient have pre-existing immunity to adeno-associat                                                                             | ted virus serotype 5 (AAV5) capsid? 🗌 Yes 🛛 🗌 No                              |
|                     |                                                                                                    |                                                                                                    |                                                                               |
|                     | c. Does the patient have a history of inhibitors to factor VIII or a positive factor VIII inhibitor screen prior to administration of Roctavian?<br>Yes, please specify level: No |                                                                                                    |                                                                               |
|                     |                                                                                                    |                                                                                                    | _                                                                             |
|                     | d.                                                                                                    |                                                                                                    | centrates or cryoprecipitate for a minimum of 150 exposure day?               |
|                     |                                                                                                    | Yes No                                                                                                    |                                                                               |
|                     | e.                                                                                                    | Has the patient experienced treatment failure with Hemlibra in                                                                            | n the past 6 months?                                                          |
|                     |                                                                                                    | No, please specify:                                                                                                    |                                                                               |
|                     |                                                                                                    | Yes, please provide patient's response to Hemlib                                                                                          |                                                                               |
|                     |                                                                                                    | Spontaneous soft tissue bleeding eve<br>Micro-bleeding into a joint                                                                       | int                                                                           |
|                     |                                                                                                    | Ongoing joint pain of a known target                                                                                                    | ioint                                                                         |
|                     |                                                                                                    | Other:                                                                                                    |                                                                               |
|                     |                                                                                                    | <u> </u>                                                                                                    |                                                                               |
|                     | f.                                                                                                    | Has the patient been treated with any gene therapy or being co                                                                            | onsidered for treatment with gene therapy for hemophilia A?                   |
|                     |                                                                                                    | Yes No                                                                                                    |                                                                               |
|                     | g.                                                                                                    | Is Roctavian being dispensed by a treatment center associated                                                                             | with hemophilia that provides high quality hemophilia care with outcome-based |
|                     | 0                                                                                                    | results (ie: hemophilia treatment center)? 🗌 Yes 🗌 No                                                                                     |                                                                               |
| 6.                  | Continuatio                                                                                                    | on of therapy - Please include rationale for continuation of therap                                                                       | 20                                                                            |
|                     |                                                                                                    |                                                                                                    |                                                                               |
| 7.                  | Please add o                                                                                                    | any other supporting medical information necessary for our revie                                                                          | W                                                                             |
|                     |                                                                                                    | Coverage will not be provided if the prescribing physic                                                                                   | cian's signature and date are not reflected on this document.                 |
| hysiciar            | st for expedited revie<br>n's Name                                                                                                    | w: I certify that applying the standard review time frame may seriously jeopardize the life or health of the membe<br>Physician Signature | er or the member's ability to regain maximum function Date                    |
| itep 2:<br>Checklis | et F                                                                                                    | Grow Completely Filled Out                                                                                                    | Important laboratory results                                                  |

□ Form Completely Filled Out □ Attached necessary chart notes Step 3: By Mail: BCBSM Specialty Pharmacy Program P.O. Box 312320, Detroit, MI 48231-2320 By Fax: BCBSM Specialty Pharmacy Mailbox Submit 1-877-325-5979

Important laboratory results

Confidentiality notice: This transmission contains confidential information belonging to the sender that is legally privileged. This information is intended only for use of the individual or entity named above. The authorized recipient of this information is prohibited from disclosing this information to any other party. If you are not the intended recipient, you are hereby notified that any disclosure, copying, distribution or action taken in reliance on the contents of this document is strictly prohibited. If you have received this in error, please notify the sender to arrange for the return of this document.